## **BAB III METODE PENELITIAN**

## **3.1 Desain Penelitian**

Metode penelitian diperlukan dalam pelaksanaan suatu penelitian, karena dapat mengarahkan dan sebagai pedoman dalam kegiatan penelitian sehingga dengan penggunaan metode yang tepat, tujuan penelitian dapat tercapai.

Menurut Sugiyono (2011, hlm. 1), "Metode merupakan suatu cara ilmiah untuk mendapatkan data dengan tujuan dan kegunaan tertentu: Metode yang digunakan dalam penelitian ini adalah metode penelitian Survey Eksplanasi (*explanatory survey*). Seperti yang dikemukakan oleh Kerlinger (dalam Sugiyono, 2011, hlm. 70) juga mengungkapkan bahwa: "Penelitian survey adalah penelitian yang dilakukan pada populasi besar maupun kecil, tetapi data yang dipelajari adalah data dari sampel yang diambil dari populasi tersebut, sehingga ditemukan kejadiankejadian relatif, distribusi dan hubungan-hubungan antar variabel sosiologis maupun psikologis".

Metode yang digunakan dalam penelitian ini adalah metode penelitian Survey. Menurut Sambas Ali Muhidin dan Uep Tatang Sontani (2011, hlm. 6) metode penelitian survey adalah:

Penelitian yang dilakukan terhadap sejumlah individu atau unit analisis, sehingga ditemukan fakta atau keterangan secara faktual mengenai gejala suatu kelompok atau perilaku individu, dan hasilnya dapat digunakan sebagai bahan pembuatan rencana atau pengamblan keputusan. Penelitian survey ini merupakan studi yang bersifat kuantitatif dan umumnya survey menggunakan kuesioner untuk alat pengumpulan datanya.

Penelitian ini dimaksudkan untuk menguji hipotesis dengan perhitungan statistik. Penelitian ini digunakan untuk menguji pengaruh variabel X terhadap Y yang diteliti. Verifikatif berarti menguji teori dengan pengujian suatu hipotesis apakah diterima atau ditolak.

#### **1.2 Populasi dan Sampel Penelitian**

#### **3.2.1 Populasi Penelitian**

Untuk memperoleh dan mengumpulkan data yang akan diolah serta dianalisis, kita harus menentukan populasinya terlebih dahulu. Pengertian populasi menurut Suharsimi Arikunto (2002, hlm. 108) adalah "Keseluruhan subjek penelitian, apabila seseorang ingin mengadakan penelitian di wilayah penelitian, maka penelitiannya merupakan penelitian populasi".

Adapun pendapat dari Sugiyono (2002, hlm. 57) : Populasi adalah wilayah generalisasi yang terdiri dari objek atau subjek yang menjadi kuantitas dan karakteristik tertentu yang ditetapkan oleh peneliti untuk dipelajari dan kemudian ditarik kesimpulannya.

Sedangkan menurut Riduwan (2004, hlm. 55) "Populasi merupakan objek atau subjek yang berada pada suatu wilayah dan memenuhi syarat tertentu berkaitan dengan masalah penelitian".

Berdasarkan penelitian pada halaman sebelumnya yang menjadi populasi dalam penelitian ini adalah karyawan di Kantor Dinas Pendidikan Kota Bandung yang berjumlah 131 orang. Dikarenakan semua responden sudah menjalani pelatihan, maka seluruh ukuran populasi dijadikan responden.

#### **1.2.1 Sampel Penelitian**

Dalam suatu objek penelitian atau populasi biasanya terdapat populasi yang sangat banyak. Oleh karenanya maka dalam mengadakan sebuah penelitian seorang peneliti harus memikirkan efisiensi dan efektivitas kemampuan tenaga, biaya, dan waktu yang jelas tentang metode yang digunakan sebagai bahan untuk pertimbangan yang berkaitan dengan hal tersebut. Berkaitan dengan populasi, Winarno Surakhmad (1990, hlm. 93) mengemukakan :

 Tidak mungkin suatu penyelidikan selalu menyelidiki segenap populasi, padahal tujuan penelitian adalah menemukan generalisasi yang berskala umum, maka seringkali penyelidikan terpaksa mempergunakan sebagian saja populasi yakni sampel yang dapat dipandang representatif terhadap populasi itu.

Berdasarkan pernyataan tersebut, maka dalam pengumpulan data untuk penelitian ini peneliti hanya mengambil sebagian dari populasi. Hal ini sesuai dengan pendapat yang diungkapkan oleh Sugiyono (2002, hlm. 57) "Sampel adalah sebagian dari jumlah dan karakteristik yang dimiliki oleh populasi tersebut".

Untuk menentukan besarnya sampel, maka peneliti menggunakan teknik *simple random sampling* (sampel acak sederhana) yaitu "Sebuah proses sampling yang dilakukan sedemikian rupa sehingga setiap satuan sampling yang ada dalam populasi mempunyai peluang yang sama untuk dipilih ke dalam sampel" (Ating Somantri dan Sambas Ali M, 2006, hlm. 71). Peneliti menggunakan teknik ini sebab sampelnya refresentatif atau mewakili populasi, dan proporsional dengan prosesnya sederhana, serta mengingat efisiensi dan efektivitas sehingga disesuaikan dengan keadaan objek penelitian dalam penerimaan penyebaran sampel.

Untuk menentukan besarnya sampel dari populasi yang ada, peneliti menggunakan rumus Slovin seperti menurut Husein Umar (2000:146) yaitu :

$$
n = \frac{N}{1 + Ne^2}
$$

Keterangan:

 $n = ukuran sampel$ 

 $N = ukuran$  populasi

e = tingkat kesalahan dalam memilih anggota sampel yang di tolerir (tingkat kesalahan yang diambil dalam sampling ini adalah sebesar 10%)

Berdasarkan rumus di atas, maka dapat dihitung besarnya sampel berikut:

$$
n = \frac{131}{1 + 131(0,1)^2} = 56,70 = 57 \text{ orang}
$$

Sedangkan untuk penentuan responden, peneliti akan menggunakan teknik *simple random sampling* (sampel acak sederhana), yaitu sebuah rancangan sampling yang paling sederhana ditinjau dari proses samplingnya, dan digunakan untuk ukuran populasi terbatas (kecil)", (Sambas Ali Muhidin, 2010, hlm. 8).

Peneliti memilih teknik ini sebagai teknik sampling yang akan digunakan untuk menentukan responden dari sampel populasi dikarenakan tenik ini dilakukan secara acak sehingga semua anggota populasi memiliki kemungkinan untuk menjadi responden dalam penelitian ini, sehingga dapat dikatakan bahwa teknik ini dapat menghasilkan sampel yang representatif dengan cara yang mudah dan prosesnya pun dapat disesuaikan dengan keadaan obyek dalam penyebaran sampel.

Berdasarkan perhitungan pada halaman sebelumnya, maka dalam penelitian ini yang akan menjadi sampel adalah karyawan di Kantor Dinas Pendidikan Kota Bandung yang berjumlah 57 orang yaitu sebagai berikut :

| $\bf{0}$ | <b>Staf</b>                                       | $\mathbf{J}$<br>umlah                  | <b>Responde</b><br>$\mathbf n$<br>(menggu<br>nakan rumus<br>proposi) |
|----------|---------------------------------------------------|----------------------------------------|----------------------------------------------------------------------|
|          | dan<br>Staf<br>Sub.<br>Umum<br>Bag<br>Kepegawaian | $\mathfrak{D}$<br>7 Orang              | 12 Orang                                                             |
|          | Staf Keuangan                                     | 6 Orang                                | 7 Orang                                                              |
|          | Staf Rencana dan Program                          | 5 Orang                                | 7 Orang                                                              |
|          | <b>SPTKSD</b>                                     | $\mathcal{D}_{\mathcal{L}}$<br>5 Orang | 11 Orang                                                             |
|          | <b>SPSMP</b>                                      | 4 Orang                                | 6 Orang                                                              |
|          | <b>SPSMAK</b>                                     | 9 Orang                                | 8 Orang                                                              |
|          | <b>SPNFI</b>                                      | 5 Orang                                | 6 Orang                                                              |
|          | Jumlah                                            | 31 Orang                               | 57 Orang                                                             |

**Tabel 3. 1 Responden**

*Sumber: Sub Bagian Kepegawaian dan Umum Dinas Pendidikan Kota Bandung 2012-2014.*

Penulis menganggap bahwa semua karyawan yang berjumlah 131 orang memiliki hak yang sama untuk menjadi responden. Agar pembagian instrumen proporsional dan tidak terakomodir aspirasi, maka penulis melakukan pengundian sehingga diperoleh responden pada tabel (3.1).

#### **3.4 Instrumen Penelitian**

Teknik Dalam penelitian ini peneliti perlu menggunakan instrumen sebagai pengumpul data agar data yang diperoleh akurat. Arikunto (2002: 150) menyatakan bahwa "Instrumen penelitian adalah alat atau fasilitas yang digunakan oleh peneliti dalam mengumpulkan data agar pengerjaannya lebih mudah dan hasilnya lebih baik, dalam arti lebih cermat, lengkap dan sistematis sehingga lebih mudah diolah". Pengumpulan data atau informasi merupakan prosedur dan prasyarat bagi pelaksanaan pemecahan masalah penelitian.Dalam pengumpulan data ini, diperlukan cara-cara dan teknik tertentu sehingga data dapat dikumpulkan dengan baik.

Teknik pengumpulan data merupakan suatu cara yang dilakukan untuk mendapatkan data yang diperlukan dan sesuai untuk mendukung jalannya penelitian sehingga dapat menghasilkan suatu gambaran dalam pemecahan masalah yang dikajinya. Teknik pengumpulan data yang digunakan dalam penelitian ini adalah kuesioner/angket.

Angket adalah salah satu teknik pengumpulan data dalam bentuk pengajuan pertanyaan tertulis melalui sebuah daftar pertanyaan yang sudah dipersiapkan sebelumnya, dan harus diisi oleh responden. Bentuk angket yang disebar adalah

angket tertutup yaitu pada setiap pertanyaan telah disediakan sejumlah alternatif jawaban untuk dipilih oleh setiap responden dengan menggunakan kategori Likert skala penilaian lima.

Adapun langkah-langkah dalam penyusunan angket adalah sebagai berikut:

1. Menyusun kisi-kisi daftar pertanyaan/pernyataan.

Merumuskan item-item pertanyaan dan alternatif jawaban. Angket yang digunakan merupakan angket tertutup dengan lima alternatif jawaban, yaitu:

SS = Sangat Setuju

 $S =$  Setuju

 $KS = Kurang Setuju$ 

 $TS = Tidak Setuju$ 

 $STS = Sangat Tidak Setuiu$ 

2. Menetapkan skala penilaian angket

Skala penilaian jawaban angket yang digunakan adalah skala lima kategori Model Likert. Menurut Sugiyono (2012) "Skala Likert mempunyai gradasi sangat positif dengan sangat negatif".

Faisal (2007: 142) menambahkan pendapatnya bahwa sakala likert biasa juga disebut sebagai "skala sikap" yang digunakan untuk mengukur seberapa jauh seseorang memiliki ciri-ciri sikap tertentu yang ingin diteliti dengan dihadapkan pada beberapa pernyataan "positif" dan "negatif" (dalam jumlah yang berimbang) dan beberapa pernyataan tersebut dijawab dengan beberapa alternatif jawaban "Sangat Setuju", "Setuju", "Kurang Setuju", "Tidak Setuju", dan "Sangat Tidak Setuju".

3. Melakukan uji coba angket

Sebelum mengumpulkan data yang sebenarnya dilakukan angket yang akan digunakan terlebih dahulu diuji cobakan. Pelaksanaan uji coba ini dimaksudkan untuk mengetahui kekurangan-kekurangan pada item angket.

#### **3.4.1 Pengujian Instrumen Penelitian**

Kegiatan pengujian instrumen penelitian meliputi dua hal, yaitu pengujian validitas dan reliabilitas. Pengujian validitas dan reliabilitas ini sangat penting untuk memaksimalkan kualitas alat ukur, agar kekeliruan dapat diminimalkan. Pengujian kelayakan instrumen ini dilakukan melalui analisis validitas dan reliabilitas. Instrumen pengumpul data dikatakan layak jika telah memenuhi syarat valid dan reliabel.

#### **3.4.1.1 Uji Validitas**

Alat ukur (instrumen) yang digunakan dalam penelitian harus tepat (valid). Pengujian validitas instrumen digunakan untuk mengetahui seberapa besar ketepatan dan ketelitian suatu alat ukur di dalam mengukur gejalanya.

Pengujian validitas instrumen menggunakan formula koefisien korelasi *Product Moment* dari Karl Pearson dalam Sambas Ali M (2010, hlm. 26), yaitu :

$$
r_{XY} = \frac{N\sum XY - \sum X\sum Y}{\sqrt{[N\sum X^2 - (\sum X)^2][N\sum Y^2 - (\sum Y)^2]}}
$$

Keterangan :

rxy : Koefisien korelasi antara variabel X dan Y

X : Skor pertama, dalam hal ini X merupakan skor-skor pada item

ke-i yang akan diuji validitasnya.

Y : Skor kedua, dalam hal ini Y merupakan jumlah skor yang diperoleh tiap responden.

∑X : Jumlah skor dalam distribusi X

- ∑Y : Jumlah skor dalam distribusi Y
- $\Sigma X^2$ : Jumlah jumlah kuadrat dalam skor distribusi X
- $\sum Y^2$ : Jumlah jumlah kuadrat dalam skor distribusi Y
- N : Banyaknya responden

Langkah kerja yang dapat dilakukan dalam rangka mengukur validitas instrumen penelitian adalah sebagai berikut:

- 1. Menyebarkan instrumen yang akan diuji validitasnya, kepada responden yang bukan responden sesungguhnya.
- 2. Mengumpulkan data hasil uji coba instrumen.
- 3. Memeriksa kelengkapan data, untuk memastikan lengkap tidaknya lembaran data yang terkumpul. Termasuk di dalamnya memeriksa kelengkapan pengisian item angket.
- 4. Membuat tabel pembantu untuk menempatkan skor-skor pada item yang diperoleh.
- 5. Memberikan/menempatkan skor (*scoring*) terhadap item-item yang sudah diisi pada tabel pembantu.
- 6. Menghitung nilai koefisien korelasi *product moment* untuk setiap bulir/item angket dari skor-skor yang diperoleh.
- 7. Menentukan nilai tabel koefisien korelasi pada derajat bebas  $(db) = n 2$ .
- 8. Membuat kesimpulan, dengan cara membandingkan nilai hitung r dan nilai tabel r. Kriterianya jika nilai hitung r lebih besar (>) dari nilai tabel r, maka item instrumen dinyatakan valid. Sebaliknya jika nilai hitung r lebih kecil (<) dari nilai tabel r, maka item instrumen dinyatakan tidak valid.

Uji coba angket dilakukan terhadap 20 orang responden, yaitu 20 orang karyawan di Dinas Pendidikan Provinsi Jawa Barat. Data angket yang terkumpul, kemudian secara statistik dihitung validitas dan reliabilitasnya. Jumlah item angket yang diteliti dapat dilihat pada tabel dibawah ini:

| No. Item       | <b>Thitung</b> | $r_{\text{table}}$ | Keterangan |
|----------------|----------------|--------------------|------------|
| 1              | 0,528          | 0,444              | Valid      |
| $\overline{2}$ | 0,557          | 0,444              | Valid      |
| 3              | 0,475          | 0,444              | Valid      |
| 4              | 0,454          | 0,444              | Valid      |
| 5              | 0,495          | 0,444              | Valid      |
| 6              | 0,473          | 0,444              | Valid      |
| 7              | 0,593          | 0,444              | Valid      |
| 8              | 0,465          | 0,444              | Valid      |
| 9              | 0,448          | 0,444              | Valid      |
| 10             | 0,553          | 0,444              | Valid      |
| 11             | 0,537          | 0,444              | Valid      |

**Tabel 3. 2 Hasil Uji Validitas Variabel X (Penempatan)**

## *Sumber: Hasil uji coba angket*

Berdasarkan tabel pada halaman sebelumnya, pengujian validitas terhadap 11 item untuk Variabel Penempatan (Variabel X), menunjukan bahwa seluruh itemnya valid. Dengan demikian, item yang dapat digunakan sebagai alat untuk mengumpulkan data Variabel Penempatan berumlah 11 item.

**Tabel 3. 3 Hasil Uji Validitas Variabel Y (Efektivitas Kerja)**

| <b>No. Item</b> | <b>Thitung</b> | $r_{\rm table}$ | Keterangan         |
|-----------------|----------------|-----------------|--------------------|
|                 | 0,545          | 0,444           | Valid              |
|                 | $-0,170$       | 0,444           | <b>Tidak Valid</b> |
| 3               | 0,628          | 0,444           | Valid              |
|                 | 0,477          | 0.444           | Valid              |

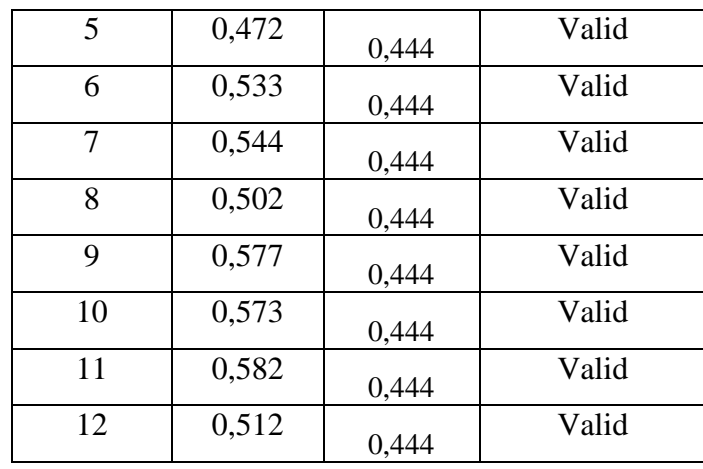

*Sumber: Hasil uji coba angket*

Selanjutnya, pengujian validitas terhadap 12 item untuk Variabel Efektivitas Kerja Karyawan (Variabel Y), menunjukan bahwa hanya 1 item yang tidak valid. Dengan demikian, sebagai alat untuk mengumpulkan data Variabel Efektivitas Kerja Karyawan berjumlah 11 item.

Secara keseluruhan rekapitulasi jumlah angket hasil uji coba dapat ditampilkan dalam tabel berikut:

## **Tabel 3. 4 Jumah Item Hasil Uji Validitas Insrumen**

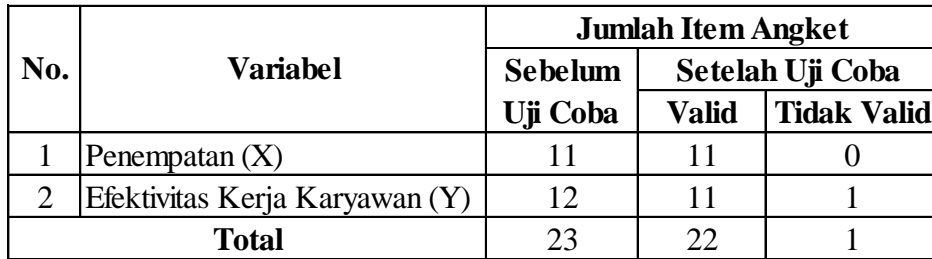

*Sumber : Hasil Pengolah Data*

Dari hasil tersebut didapat bahwa 1 item angket yang tidak valid, dan 22 item valid. Jadi kesimpulannya ad 1 item angket yang harus dibuang. 22 item dapat digunakan.

#### **3.4.1.2 Uji Reliabilitas**

Dalam penelitian suatu alat pengukur (instrumen) harus bersifat reliabel. Suatu instrumen pengukuran dikatakan reliabel jika pengukurannya konsisten, cermat serta akurat. Suatu instrumen yang reliabel akan memberikan hasil yang sama ketika dilakukan beberapa kali pengujian dengan melibatkan kelompok subjek yang sama. Uji reliabilitas instrumen dilakukan dengan tujuan untuk mengetahui konsistensi dari instrumen sebagai alat ukur, sehingga hasil suatu pengukuran dapat dipercaya.

Suharsimi Arikunto dalam Sambas Ali M (2010, hlm. 31) formula yang digunakan untuk menguji reliabilitas instrumen dalam penelitian ini adalah Koefisien Alfa (α) dari Cronbach (1951), yaitu :

$$
r_{11} = \left[\frac{k}{k-1}\right] \left[1 - \frac{\sum \sigma_i^2}{\sigma_t^2}\right]
$$

Dimana rumus varians sebagai berikut :

$$
\sigma^2 = \frac{\sum X^2 - \frac{(\sum X)^2}{N}}{N}
$$

Keterangan :

 $r_{11}$  : reliabilitas instrumen/koefisien korelasi/korelasi alpha

*k* : banyaknya bulir soal

 $\sum \sigma_i^2$ : jumlah varians bulir

 $\sigma_t^2$ : varians total

 $\sum X$  : jumlah skor

*N* : jumlah responden

Langkah kerja yang dapat dilakukan dalam rangka mengukur reliabilitas instrumen penelitian adalah sebagai berikut :

- 1. Menyebarkan instrumen yang akan diuji reliabilitasnya, kepada responden yang bukan responden sesungguhnya.
- 2. Mengumpulkan data hasil uji coba instrumen.
- 3. Memeriksa kelengkapan data, untuk memastikan lengkap tidaknya lembaran data yang terkumpul. Termasuk di dalamnya memeriksa kelengkapan pengisian item angket.
- 4. Membuat tabel pembantu untuk menempatkan skor-skor pada item yang diperoleh.
- 5. Memberikan/menempatkan skor (*scoring*) terhadap item-item yang sudah diisi pada tabel pembantu.
- 6. Menghitung nilai varians masing-masing item dan varians total.
- 7. Menghitung nilai koefisien alfa.
- 8. Menentukan nilai tabel koefisien korelasi pada derajat bebas (db) =  $n 2$ .

Membuat kesimpulan, dengan cara membandingkan nilai hitung r dan nilai tabel r. Kriterianya jika nilai hitung r lebih besar (>) dari nilai tabel r, maka instrumen dinyatakan reliabel. Sebaliknya, jika nilai hitung r lebih kecil (<) dari nilai tabel r, maka instrumen dinyatakan tidak reliabel.

Berdasarkan hasil perhitungan uji reliabilitas angket sebagaimana terlampir, rekapitulasi perhitungannya dapat dilihat pada tabel berikut ini:

| No. | <b>Variabel</b>   |                | <b>Hasil</b>       | Keterangan |  |
|-----|-------------------|----------------|--------------------|------------|--|
|     |                   | <b>Thitung</b> | $r_{\text{table}}$ |            |  |
|     | Penempatan        | 1,096          | 0,444              | Reliabel   |  |
|     | Efektivitas Kerja | 1,091          | 0,444              | Reliabel   |  |

**Tabel 3. 5 Rekapitulasi Hasil Uji Reliabilitas Variabel X dan Variabel Y**

*Sumber: Hasil uji coba angket*

Hasil uji reliabilitas variabel X dan Variabel Y menunjukan bahwa kedua variabel tersebut dinyatakan reliabel karena nilai  $r_{\text{hitung}} > r_{\text{table}}$ . Sebagaimana terlihat pada tabel diatas, menunjukan bahwa kedua variabel yang dinyatakan reliabel. Dengan hasil kedua pengujian diatas maka penulis dapat menyimpulkan bahwa instrumen dinyatakan valid dan reliabel, sehingga penelitian dapat dilanjutkan. Artinya bahwa tidak ada hal yang menjadi kendala terjadinya kegagalan penelitian disebabkan instrumen yang belum teruji kevalidannya dan kereliabilitasnya.

## **3.5 Prosedur Penelitian**

Variabel yang diteliti dalam penelitian ini adalah variabel bebas yaitu variabel yang mempengaruhi variabel lain. Sedangkan variabel terikat yaitu variabel yang dipengaruhi oleh variabel lain.

Dalam penelitian ini, terdapat dua variabel, yaitu variabel bebas (X) yaitu Penempatan, dan variabel terikat (Y) yaitu Efektivitas Kerja. Penulis merumuskan definisi-definisi variabel tersebut sebagai berikut:

## **3.5.1 Operasional Variabel Penempatan**

Penempatan pegawai adalah pencocokan seseorang dengan jabatan yang akan dipegangnya sesuai dengan pendidikan, pengetahuan kerja, keterampilan kerja dan pengalamannya.

Variabel penempatan pegawai ini diukur melalui persepsi pegawai terhadap angket. penempatan pegawai ini diukur melalui beberapa indikator yaitu:

- 1. Latar Belakang Pendidikan, yaitu pendidikan minimum yang disyaratkan yaitu menyangkut:
	- a. Pendidikan yang seharusnya, artinya pendidikan yang harus dijalankan dengan syarat.
	- b. Pendidikan alternatif, yaitu pendidikan lain yang apabila terpaksa dengan tambahan latihan tertentu dapat mengisi syarat pendidikan yang seharusnya.
- 2. Pengetahuan kerja, yaitu pengetahuan yang harus dimiliki oleh seseorang tenaga kerja agar dapat melakukan kerja dengan wajar, pengalaman kerja sebelum ditempatkan dan yang harus diperoleh pada waktu ia bekerja dalam pekerjaan tersebut.
- 3. Keterampilan kerja, yaitu kecakapan atau keahlian untuk melakukan suatu pekerjaan yang hanya diperoleh dalam praktek.
- 4. Pengalaman kerja, yaitu pengalaman seorang tenaga kerja untuk melakukan pekerjaan tertentu, pengalaman ini dinyatakan dalam:
	- a. Pekerjaan yang harus dilakukan

b. lamanya melakukan pekerjaan itu.

.

Variabel pada halaman sebelumnya selanjutnya dioperasionalkan kedalam tabel, sebagai berikut:

| Variabel X                | Indikator         | <b>Tingkat Pengukuran</b>                            | Skala      | No.            |
|---------------------------|-------------------|------------------------------------------------------|------------|----------------|
|                           |                   |                                                      | Pengukuran | Item           |
| Penempatan                | 1. Latar Belakang | 1. Kesesuaian latar belakang                         | Ordinal    | 1              |
| pegawai                   | pendidikan        | pendidikan formal dengan                             |            |                |
| adalah                    |                   | penempatan kerja                                     |            |                |
| pencocokan                |                   | 2. Kesesuaian latar belakang                         |            | $\overline{2}$ |
| seseorang                 |                   | pendidikan tambahan                                  |            |                |
| dengan jabatan            |                   | dengan penempatan kerja                              |            |                |
| yang akan                 |                   |                                                      |            |                |
| dipegangnya               | 2. Pengetahuan    | 3. Kesesuaian pengetahuan                            | Ordinal    | 3              |
| sesuai dengan             | kerja             | tentang aturan kerja                                 |            |                |
| pendidikan,               |                   | dengan penempatan kerja<br>4. Kesesuaian pengetahuan |            | $\overline{4}$ |
| pengetahuan               |                   | dengan penempatan kerja                              |            |                |
| kerja,                    |                   | 5. Kesesuaian pengetahuan                            |            | 5              |
| keterampilan<br>kerja dan |                   | tentang kegunaan                                     |            |                |
| pengalamanny              |                   | peralatan kerja yang                                 |            |                |
| a.                        |                   | digunakan dengan                                     |            |                |
|                           |                   | penempatan kerja                                     |            |                |
|                           | 3. Keterampilan   | Kemampuan penggunaan<br>6.                           | Ordinal    | 6              |
|                           | kerja             | peralatan kantor dalam                               |            |                |
|                           |                   | bekerja dengan                                       |            |                |
|                           |                   | penempatan kerja                                     |            |                |
|                           |                   | Keterampilan<br>7.                                   |            | $\overline{7}$ |
|                           |                   | memecahkan masalah                                   |            |                |
|                           |                   | sesuai tuntutan pekerjaan                            |            |                |
|                           |                   | Kemampuan menganalisis<br>8.                         |            | 8              |
|                           |                   | dan mengolah data                                    |            |                |

**Tabel 3. 6 Operasional Variabel Penempatan**

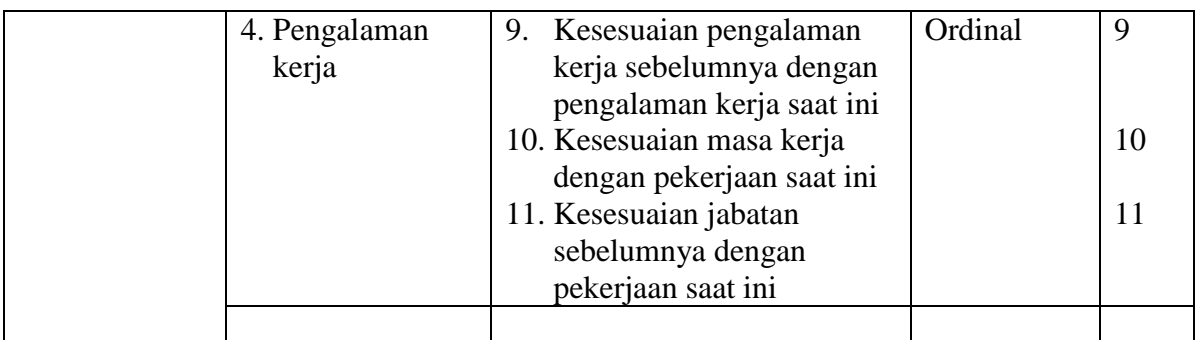

*Sumber: Wahyudi (dalam Tjutju dan Suwatno, 2009, hlm. 117)*

## **3.5.2 Operasional Variabel Efektivitas Kerja**

Efektivitas Kerja ukuran yang menyatakan seberapa jauh target kerja (kualitas, kuantitas, dan waktu) telah tercapai. Jadi semakin besar presentasi target tercapai semakin tinggi efektivitasnya.. Efektivitas kerja pegawai ini diukur melalui persepsi pegawai terhadap angket. Efektivitas kerja pegawai diukur dari 3 indikator yaitu:

1. Kuantitas Kerja

Kuantitas kerja merupakan volume kerja yang dihasilkan dibawah kondisi normal. Hal ini dapat dilihat dari banyaknya beban kerja dan keadaan yang didapat atau dialaminya selama bekerja. Setiap perusahaan akan selalu berusaha agar efektivitas kerja dari karyawannya dapat ditingkatkan.

2. Kualitas Kerja

Kualitas kerja merupakan sikap yang ditunjukkan oleh karyawan berupa hasil kerja dalam bentuk kerapian, ketelitian, dan keterkaitan hasil dengan tidak mengabaikan volume pekerjaan didalam mengerjakan pekerjaan.

3. Pemanfaatan Waktu

Pemanfaatan waktu adalah penggunaan masa kerja yang disesuaikan dengan kebijakan perusahaan agar pekerjaan selesai tepat pada waktu yang ditetapkan. Dengan kata lain, setiap pegawai harus memanfaatkan waktu seefisien mungkin.

Agar lebih jelas, maka penulis menggambarkan secara lebih rinci variabel, indikator, ukuran dan skala seperti yang ada pada tabel berikut ini :

| Variabel Y         | Indikator | Tingkat Pengukuran                        | Skala      | No.  |
|--------------------|-----------|-------------------------------------------|------------|------|
|                    |           |                                           | Pengukuran | Item |
| Efektivitas        | Kualitas  | Kerapihan hasil pekerjaan<br>1.           | Ordinal    | 1    |
| Kerja ukuran       | Kerja     | Keakuratan data atau hasil<br>$2_{\cdot}$ |            | 2    |
| yang               |           | yang dihasilkan                           |            |      |
| menyatakan         |           | Ketelitian menyelesaikan<br>3.            |            | 3    |
| seberapa jauh      |           | pekerjaan                                 |            |      |
| target kerja       |           | 4. Kelancaran dalam                       |            | 4    |
| (kualitas,         |           |                                           |            |      |
| kuantitas, dan     |           | melakukan pekerjaan                       |            |      |
| waktu) telah       | Kuantitas | 1. Pencapaian target dari                 | Ordinal    | 5    |
| tercapai. Jadi     | Kerja     | setiap hasil pekerjaan                    |            |      |
| semakin            |           | Banyaknya pekerjaan yang<br>2.            |            | 6    |
| besar              |           | dilaksanakan sesuai target                |            |      |
| presentasi         |           | Kesalahan dalam<br>3.                     |            | 7    |
| target<br>tercapai |           | melaksanakan pekerjaan                    |            | 8    |
| semakin            |           | 4. Keterdukungan sarana dan               |            |      |
| tinggi             |           |                                           |            |      |
| efektivitasny      |           | prasarana                                 |            |      |
| a.                 | Waktu     | Kesesuaian penyelesaian<br>1.             | Ordinal    | 9    |
|                    | kerja     | pekerjaan dengan target                   |            |      |
|                    |           |                                           |            | 10   |

**Tabel 3. 7 Operasional Variabel Efektivitas Kerja**

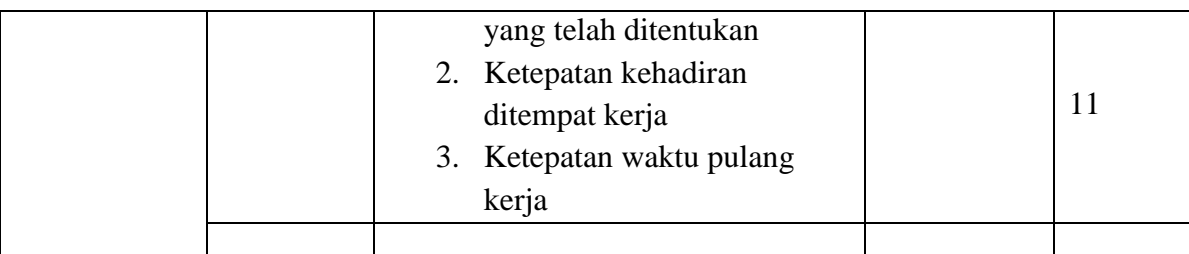

*Sumber: Serdamayanti (1995, hlm. 97)*

## **3.6 Uji Asumsi**

## **3.6.1 Uji Normalitas**

Uji normalitas dilakukan untuk mengetahui kenormalan distribusi data, untuk masing-masing variabel penelitian. Penelitian ini harus membuktikan terlebih dahulu, apakah data yang akan dianalisis itu berdistribusi normal atau tidak. Dalam penelitian ini, penulis menggunakan pengujian normalitas dengan uji *Liliefors*. Kelebihan *Liliefors test* adalah penggunaan/perhitungannya yang sederhana, serta cukup kuat sekalipun dengan ukuran sampel kecil,  $n = 4$  (Harun Rasyid, 2004). Langkah kerja uji normalitas dengan metode *Liliefors* menurut (Sambas dan Maman 2009, hlm. 73) sebagai berikut:

- a) Susunlah data dari kecil ke besar. Setiap data ditulis sekali, meskipun ada beberapa data.
- b) Periksa data, beberapa kali munculnya bilangan-bilangan itu (frekuensi harus ditulis).
- c) Dari frekuensi susun frekuensi kumulatifnya.
- d) Berdasarkan frekuensi kumulatif, hitunglah proporsi empirik (observasi).
- e) Hitung nilai z untuk mengetahui *Theoritical Proportion* pada tabel z.
- f) Menghitung *Theoritical Proportion.*
- g) Bandingkan *Empirical Proportion* dengan *Theoritical Proportion*, kemudian carilah selisih terbesar didalam titik observasi antara kedua proporsisi.
- h) Buat kesimpulan dengan kriteria uji jika D hitung  $\leq D(n,\alpha)$  dimana n adalah jumlah sampel dan  $\alpha = 0.05$ , maka H<sub>0</sub> diterima. Bentuk hipotesis statistik yang akan diuji adalah (Harun Al Rasyid, 2004):

 $H_0$ : X mengikuti distribusi normal

H1: X tidak mengikut distribusi normal

Berikut adalah tabel pembantu untuk pengujian normalitas data:

**Tabel 3. 8 Tabel Distribusi Pembantu untuk Pengujian Normalitas**

|  |                         |  | $\vert$ X $\vert$ f   Fk $\vert$ $S_n(X_i)$   Z   $F_0(X_i)$   $S_n(X_i) - F_0(X_i)$   $\vert S_n(X_i) - F_0(X_i) \vert$ |
|--|-------------------------|--|----------------------------------------------------------------------------------------------------|
|  | (1) (2) (3) (4) (5) (6) |  |                                                                                                    |

Sumber : Sambas Ali Muhidin (2010, hlm. 94)

Keterangan :

Kolom 1 : Susunan data dari terkecil ke besar

Kolom 2 : Banyak data ke i yang muncul

Kolom 3 : Frekuensi kumulatif. Formula,  $fk = f + f k_{sebelumnya}$ 

Kolom 4 : Proporsi empirik (observasi). Formula,  $S_n(X_i) = f k/n$ 

Kolom 5 : Nilai Z, formula,  $Z = \frac{X_{i-\bar{X}}}{S}$ 

$$
\text{Dimana: } \overline{X} = \frac{\sum x_i}{n} \text{ dan } S = \sqrt{\frac{\sum x_i - \frac{(\sum x_i)^2}{n}}{n-1}}
$$

**Mohamad Rizqullah, 2016**

*PENGARUH PENEMPATAN TERHADAP EFEKTIVITAS KERJA KARYAWAN DI DINAS PENDIDIKAN KOTA BANDUNG*

Universitas Pendidikan Indonesia **|** repository.upi.edu | perpustakaan.upi.edu

- Kolom 6 : *Theoritical Proportion* (tabel z) : Proporsi kumulatif Luas Kurva Normal Baku dengan cara melihat nilai z pada tabel distribusi normal.
- Kolom 7 : Selisih *Empirical Propotion* dengan *Theoritical Propotion* dengan cara mencari selisih kolom (4) dan kolom (6).
- Kolom 8 : Nilai mutlak, artinya semua nilai harus bertanda positif. Tandai selisih mana yang paling besar nilainya. Nilai tersebut adalah D<sub>hitung</sub>.

Selanjutnya menghitung D<sub>tabel</sub> pada « = 0,05 dengan cara  $\frac{0,886}{\sqrt{n}}$ . kemudian membuat kesimpulan dengan kriteria :

- a.  $D_{\text{hitung}} < D_{\text{table}}$ , maka H<sub>0</sub> diterima, artinya data berdistribusi normal.
- b. D<sub>hitung</sub>  $\geq D_{\text{table}}$ , maka H<sub>0</sub> ditolak, artinya data tidak berdistribusi normal.

#### **3.6.2 Uji Homogenitas**

Pengujian homogenitas digunakan untuk kepentingan akurasi data dan kepercayaan terhadap hasil penelitian. Pengujian homogenitas merupakan uji perbedaan antara dua kelompok, yaitu dengan melihat perbedaan varians kelompoknya. Pengujian homogenitas ini mengasumsikan bahwa skor setiap variabel memiliki varians yang homogen (Sambas Ali Muhidin, 2010, hlm. 96).

Uji statistika yang akan digunakan adalah uji Barlett, dengan kriteria yang digunakannya adalah apabila nilai hitung  $\chi^2$  > nilai tabel  $\chi^2$ , maka H<sub>0</sub> menyatakan varians skornya homogen ditolak, dalam hal lainnya diterima. Nilai hitung diperoleh dengan rumus :

 $\chi^2 = (\ln 10)[B - (\sum db \cdot log S_i^2)]$ 

(Sambas Ali Muhidin, 2010, hlm. 96)

Dimana :

 $S_i^2$  $=$  Varians tiap kelompok data

 $db_i = n - 1$  = Derajat kebebasan tiap kelompok

B = Nilai Barlett =  $(\log S_{gab}^2)$  ( $\sum db_i$ )

 $S^2_{\text{ gab}}$  = Varians gabungan =  $S^2_{\text{gab}} = \frac{\sum db S^2_i}{\sum db}$  $\Sigma$  db

Langkah-langkah yang dapat dilakukan dalam pengujian homogenitas varians ini (Sambas Ali Muhidin, 2010, hlm. 97), adalah:

- a) Menentukan kelompok-kelompok data dan menghitung varians untuk tiap kelompok tersebut.
- b) Membuat tabel pembantu untuk memudahkan proses penghitungan, dengan model tabel sebagai berikut:

| <b>Sampel</b> | $db=n-1$ | $S_i^2$ | $LogS_i^2$ | db. Log $S_i^2$ | $db.S_i^2$ |
|---------------|----------|---------|------------|-----------------|------------|
|               |          |         |            |                 |            |
|               |          |         |            |                 |            |
| 2             |          |         |            |                 |            |
| $\cdots$      |          |         |            |                 |            |
|               |          |         |            |                 |            |

**Tabel 3. 9 Model Tabel Uji Barlett**

Sumber : Sambas Ali Muhidin (2010, hlm. 97)

- c) Menghitung varians gabungan dengan rumus:  $S^2 = \frac{\sum db \cdot S i^2}{\sum dt}$ ∑
- d) Menghitung log dari varians gabungan.

- e) Menghitung nilai Barlett.
- f) Menghitung nilai  $\chi^2$ .
- g) Menentukan nilai dan titik kritis pada  $\alpha = 0.05$  dan db = k 1, dimana k adalah banyaknya indikator.
- h) Membuat kesimpulan, dengan kriteria sebagai berikut :
	- 1. Jika nilai  $\chi^2$ <sub>hitung</sub>  $< \chi^2$ <sub>tabel</sub>, H<sub>0</sub> diterima (variasi data dinyatakan homogen).
	- 2. Jika nilai  $\chi^2$ <sub>hitung</sub>  $\geq \chi^2$ <sub>tebel</sub>, H<sub>0</sub> diterima (variasi data dinyatakan tidak homogen).

#### **3.6.3 Uji Linieritas**

Uji linieritas, dilakukan untuk mengetahui apakah hubungan antara variabel terikat dengan masing-masing variabel bebas bersifat linier. Uji linieritas dilakukan dengan uji kelinieran regresi. Langkah-langkah yang dapat dilakukan dalam pengujian linieritas regresi menurut (Sambas Ali Muhidin, 2010, hlm. 99-101) adalah:

- a) Menyusun tabel kelompok data variabel X dan variabel Y
- b) Menghitung jumlah kuadrat regresi (J $K_{\text{req(a)}}$ ) dengan rumus:

$$
JK_{reg(a)} = \frac{(\sum Y)^2}{n}
$$

c) Menghitung jumlah kuadrat regresi b | a (J $K_{reg(b|a)}$ ), dengan rumus:

$$
JK_{reg(b|a)} = b \cdot \left( \sum XY - \frac{\sum X \cdot \sum Y}{n} \right)
$$

d) Menghitung jumlah kuardat residu (JK<sub>res</sub>) dengan rumus:

 $JK_{res} = \sum Y^2 - JK_{Reg(b/a)} - JK_{Reg(a)}$ 

e) Menghitung rata-rata kuadrat regresi a (RJK<sub>reg (a)</sub>) dengan rumus:

 $RJK_{\text{reg (a)}} = JK_{\text{Reg (a)}}$ 

f) Menghitung rata-rata jumlah kuadrat regresi b/a (RJK<sub>reg (b/a)</sub>) dengan rumus:

 $RJK_{\text{reg (b/a)}} = JK_{\text{Reg (b/a)}}$ 

g) Menghitung rata-rata jumlah kuadrat residu  $(RJK_{res})$  dengan rumus:

$$
RJK_{\rm res} = \frac{JK_{Res}}{n-2}
$$

h) Menghitung jumlah kuadrat error  $(JK_E)$  dengan rumus:

$$
JK_E = \sum_k \left\{ \sum Y^2 - \frac{(\sum Y)^2}{n} \right\}
$$

Untuk menghitung JK $<sub>E</sub>$  urutkan data x mulai dari data yang paling kecil</sub> sampai data yang paling besar berikut disertai pasangannya.

i) Menghitung jumlah kuadrat tuna cocok (J $K_{TC}$ ) dengan rumus:

 $JK_{TC} = JK_{Res} - JK_{E}$ 

j) Menghitung rata-rata jumlah kuadrat tuna cocok ( $\rm{RJK}_{TC}$ ) dengan rumus:

$$
RJK_{TC} = \frac{JK_{TC}}{k-2}
$$

k) Menghitung rata-rata jumlah kuadrat error  $(R|K_E)$  dengan rumus:

$$
RJK_E = \frac{JK_E}{n-k}
$$

l) Mencari nilai uji F dengan rumus:

$$
F = \frac{RJK_{TC}}{RJK_E}
$$

- m) Menentukan kriteria pengukuran : Jika nilai uji F < nilai tabel F, maka distribusi berpola linier.
- n) Mencari nilai F<sub>tabel</sub> pada taraf signifikansi 95% atau  $\alpha$  = 5% menggunakan rumus:

 $F_{table} = F_{(1-\alpha)(db TC, db E)}$  dimana db TC = k - 2 dan db E = n - k

- o) Membandingkan nilai uji F dengan nilai tabel F, kemudian membuat kesimpulan.
	- 1. Jika  $F_{\text{hitung}} < F_{\text{table}}$ , maka dinyatakan berpola linier.
	- 2. Jika  $F_{\text{hitung}} \geq F_{\text{table}}$ , maka dinyatakan tidak berpola linier.

## **3.7 Teknik Analisis Data**

Analisis data menurut Uep Tatang Sontani dan Sambas Ali Muhidin (2011, hlm. 158), yaitu: "Upaya mengolah data menjadi informasi, sehingga karakteristik atau sifat-sifat data tersebut dapat dengan mudah dipahami dan bermanfaat untuk menjawab masalah-masalah yang berkaitan dengan kegiatan penelitian".

Tujuan dilakukannya analisis data adalah untuk mendeskripsikan data dan membuat induksi atau menarik kesimpulan tentang karakteristik populasi. Teknik analisis data yang digunakan dalam penelitian ini adalah teknik analisis data deskriptif, teknik analisis data inferensial dan uji hipotesis.

#### **3.7.1 Teknik Analisis Data Deskriptif**

Teknik analisis data deskriptif merupakan bagian dari teknik analisis data, menurut Sambas Ali M dan Maman A (2007, hlm. 53) menjelaskan :

Teknik analisis data penelitian secara deskriptif dilakukan melalui statistika deskriptif, yaitu statistika yang digunakan untuk menganalisis data dengan cara mendeskripsikan atau menggambarkan data yang telah terkumpul sebagaimana adanya tanpa bermaksud membuat generalisasi hasil penelitian.

Analisis ini dilakukan untuk menjawab pertanyaan-pertanyaan yang telah dirumuskan dalam rumusan masalah. Untuk menjawab rumusan masalah nomor 1 dan 2 maka teknik analisis data yang akan digunakan adalah teknik analisis deskriptif yaitu untuk mengetahui gambaran efektivitas penempatan kerja dan tingkat efektivitas kerja karyawan. Untuk mempermudah dalam mendeskripsikan variabel penelitian, digunakan kriteria tertentu yang mengacu pada skor angket yang diperoleh dari responden. Data yang diperoleh kemudian diolah, maka diperoleh rincian skor dan kedudukan responden berdasarkan urutan angket yang masuk untuk masingmasing variabel.

Secara khusus analisis data deskriptif yang digunakan adalah dengan menghitung ukuran pemusatan dan penyebaran data yang telah diperoleh, kemudian disajikan dalam bentuk tabel dan diagram.

Adapun langkah kerja analisis data deskriptif menurut Sambas Ali yaitu:

a) Membuat tabel perhitungan dan menempatkan skor-skor pada item yang diperoleh, sebagai berikut:

- b) Tentukan ukuran variabel yang akan digambarkan. Menurut teori, ukuran variabel penempatan dan efektivitas kerja adalah tingkatannya, oleh karena variabel penempatan dan efektivitas kerja dapat digambarkan tingkatannya, yaitu penempatan (tidak efektif, kurang efektif, cukup efektif, efektif, sangat efektif) dan efektivitas kerja (sangat rendah, rendah, sedang, tinggi, sangat tinggi).
- c) Membuat tabel distribusi frekuensi dengan langkah-langkah sebagai berikut:
	- 1. Menentukan nilai tengah pada option instrumen yang sudah ditentukan, dan membagi dua sama banyak option instrumen berdasarkan nilai tengah.
	- 2. Memasangkan ukuran variabel dengan kelompok option instrumen yang sudah ditentukan.

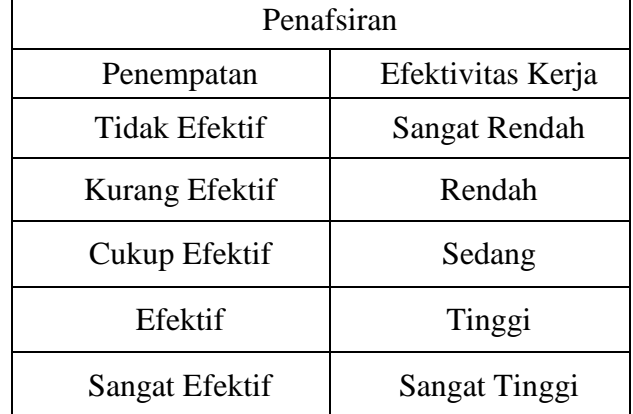

#### **Tabel 3. 10 Ukuran Variabel Penelitian**

- 3. Menghitung banyaknya frekuensi masing-masing option yang dipilih oleh responden, yaitu dengan melakukan *tally* terhadap data yang diperoleh untuk dikelompokan pada kategori atau ukuran yang sudah ditentukan.
- 4. Menghitung persentase perolehan data untuk masing-masing kategori, yaitu hasil bagi frekuensi pada masing-masing kategori dengan jumlah responden, dikali seratus persen.

Memberikan penafsiran sesuai dengan hasil pada tabel distribusi frekuensi pada point 4.

#### **3.7.2 Teknik Analisis Data Inferensial**

Uep dan Sambas (2011, hlm. 185) menyatakan bahwa :

Analisis statistik inferensial, yaitu adalah data dengan statistik, yang digunakan dengan tujuan untuk membuat kesimpulan yang berlaku umum.Dalam praktik penelitian, analisis statistika inferensial biasanya dilakukan dalam bentuk pengujian hipotesis. Statisika inferensial berfungsi untuk menggeneralisasikan hasil penelitian sampel bagi populasi.

Analisis data inferensial yang digunakan dalam penelitian ini adalah statistik parametrik. Sehubungan dengan data variabel terdapat data variabel yang diukur dalam bentuk skala Ordinal, sementara pengolahan data dengan penerapan statistik parametrik mensyaratkan data sekurang-kurangnya harus diukur dalam bentuk skala Interval. Dengan demikian semua data Ordinal yang telah dikumpulkan oleh peneliti terlebih dahulu harus ditranformasikan menjadi skala Interval. Secara teknis operasional pengubah data dari Ordinal ke Interval menggunakan bantuan software *Microsoft Excel*2007 melalui *Method Successive Interval* (MSI).

- 1) Instal Microsoft Office 2007, kemudian *double* klik file *exel* yang sudah diinstal.
- 2) Masuk ke menu bar kemudian pilih *analize*.
- 3) Buka *analize*, kemudian pilih *Successive Ordinal*.
- 4) Pada *Successive Ordinal* disediakan tiga menu, yaitu: input, output option
- 5) Pada menu input terdapat data range diisi dengan sel data Ordinal yang mau diubah ke data Interval pada menu *option Min Value* (nilai terendah) diisi dengan angka 1 dan *Max Value* (nilai tertinggi) diisi dengan angka 5 karena skala yang digunakan 1-5 (skala likert). Sedangkan pada menu output diisi dengan sel yang akan digunakan untuk hasil pengubahan data Ordinal ke Interval.

Setelah mendapatkan nilai Interval dari proses MSI maka dapat diproses dengan menghitung regresi. Kegunaan regresi dalam penelitian salah satunya adalah untuk meramalkan atau memprediksi variabel yang terikat (Y) apabila variabel bebas (X) diketahui, regresi sederhana dapat dianalisis karena didasari oleh hubungan fungsional atau hubungan sebab akibat (kausal) variabel bebas (X) terhadap variabel terikat (Y). Permasalahan yang diajukan akan dilakukan dengan menggunakan statistik parametrik.

Analisis data ini dilakukan untuk menjawab pertanyaan nomor 3 yang telah dirumuskan dalam rumusan masalah, maka teknik analisis data yang digunakan adalah analisis regresi, yaitu "seberapa besar pengaruh positif dan seberapa besar pengaruh efektivitas Penempatan terhadap tingkat efektivitas kerja karyawan di Kantor Dinas Pendidikan Kota Bandung".

Adapun langkah yang penulis gunakan dalam analisis regresi seperti yang dikemukakan oleh Ating Somantri dan Sambas Ali M (2006, hlm. 243), yaitu :

- 1. Mengadakan estimasi terhadap parameter berdasarkan data empiris.
- 2. Menguji berapa besar variasi variabel dependen dapat diterangkan oleh variabel independen.
- 3. Menguji apakah estimasi parameter tersebut signifikan atau tidak.
- 4. Melihat apakah tanda dan magnitud dari estimasi parameter cocok dengan teori.

Peneliti menggunakan model regresi sederhana yaitu *Ŷ= a + bX*

#### *Keterangan:*

- *Ŷ = variabel tak bebas (nilai duga)*
- *X = variabel bebas*
- *a = penduga bagi intersap (α)*

*b = penduga bagi koefisien regresi (β)*

*α dan β parameter yang nilainya tidak diketahui sehingga diduga menggunakan statistika sampel.*

Karena data sudah berskala interval maka hipotesis dapat langsung diuji dengan menggunakan uji persyaratan regresi yang meliputi uji normalitas, linieritas dan homogenitas, setelah itu dilakukan pengujian hipotesis untuk mengetahui signifikansinya.

Dalam melakukan analisis data, ada beberapa syarat yang harus dipenuhi sebelum pengujian hipotesis dilakukan, terlebih dahulu harus dilakukan beberapa pengujian yaitu Uji Normalitas, Uji Homogenitas dan Uji Linieritas.

Uji normalitas dilakukan untuk mengetahui kenormalan data. Sedangkan uji linearitas dilakukan untuk mengetahui apakah hubungan antara variabel terikat dengan masing-masing variabel bebas bersifat linear. Dari masing-masing pengujian akan dibahas sebagai berikut :

## **3.8 Pengujian Hipotesis**

Meyakinkan adanya pengaruh antara variabel bebas (X) dengan variabel terikat (Y) perlu dilakukan uji hipotesis atau uji signifikansi. Uji hipotesis akan membawa pada kesimpulan untuk menerima atau menolak hipotesis.

Pengujian hipotesis yang diajukan dalam penelitian ini mengikuti langkahlangkah sebagai berikut:

#### **3.8.1 Merumuskan Hipotesis Statistik**

 $H_0$ : β = 0 artinya tidak terdapat pengaruh Penempatan terhadap efektivitas kerja.

H<sub>1</sub>:  $\beta \neq 0$  artinya terdapat pengaruh penempatan terhadap efektivitas kerja karyawan.

#### **3.8.2 Membuat Persamaan Regresi**

Kegunaan analisis regresi sederhana adalah untuk meramalkan (memprediksi) variabel terikat (Y) bila variabel bebas (X) diketahui. Regresi sederhana dapat dianalisis karena didasari oleh hubungan fungsional atau hubungan sebab akibat (kausal) variabel bebas (X) terhadap variabel terikat (Y).

Persamaan regresi sederhana dirumuskan:

 $\hat{Y} = a + bX$ 

Keterangan :

 $\hat{Y}$  = Penempatan

 $X = Ef$ ektivitas kerja Karyawan

a = Nilai konstanta harga Y jika  $X = 0$ 

b = Nilai arah sebagai penentu nilai prediksi yang menunjukkan nilai peningkatan (+) atau nilai penurunan (-) variabel Y

Dimana :

$$
b = \frac{n \sum X i Y i - (\sum X i) (\sum Y i)}{n \sum X i^2 - (\sum X i)^2}
$$

Sedangkan a dicari dengan menggunakan rumus :

$$
a = \frac{\sum Y - b\sum X}{n} = Y - bX
$$

#### **3.8.3 Uji Signifikansi**

Kriteria pengujian keberartian persamaan regresi adalah tolak  $H_0$  jika probabilitas lebih kecil daripada  $\alpha = 0.05$ . Dapat disimpulkan koefisien regresi signifikan, atau penempatan benar-benar berpengaruh secara signifikan terhadap efektivitas kerja karyawan. Artinya  $\rm H_{1}$  yang diajukan diterima pada  $\alpha$  = 0,05

Untuk mengetahui diterima atau ditolak hipotesis yang diajukan, dilakukan uji signifikansi. Menurut Riduwan (2008, hlm. 149) uji signifikansi dapat dilakukan dengan menggunakan uji F sebagai berikut:

**Langkah 1.** Mencari jumlah kuadrat regresi  $(JK_{Reg[a]})$  dengan rumus :

$$
JK_{\text{Re}g(a)} = \frac{(\sum Y)^2}{n}
$$

Langkah 2. Mencari jumlah kuadrat regresi (JKReg[b|a]) dengan rumus :

$$
JK_{Reg[b\mid a]} = b \cdot \left\{ \Sigma XY - \frac{(\Sigma X)(\Sigma Y)}{n} \right\}
$$

**Langkah 3**. Mencari jumlah kuadrat residu  $(JK_{Res})$  dengan rumus :

$$
JK_{\text{Res}} = \sum Yt^2 - JK_{\text{Reg}(b|a)} - JK_{\text{Reg}(a)}
$$

**Mohamad Rizqullah, 2016**

**Langkah 4.** Mencari rata-rata jumlah kuadrat regresi  $(RJK_{Reg[a]})$  dengan rumus :

 $RJK_{\text{Reg}[a]} = JK_{\text{Reg}[a]}$ 

**Langkah 5**. Mencari rata-rata jumlah kuadrat regresi ( $\text{RJK}_\text{Reg[b|a]}$ ) dengan rumus :

 $RJK_{Reg[b][a]} = JK_{Reg[b][a]}$ 

**Langkah 6.** Mencari rata-rata jumlah kuadrat residu (RJK<sub>Res</sub>) dengan rumus :

$$
RJK_{\text{Res}} = \frac{JK_{\text{Res}}}{n-2}
$$

**Langkah 7**. Menguji Signifikansi dengan rumus :

$$
F_{hitung} = \frac{RJK_{Reg(b/a)}}{RJK_{Res}}
$$

Mencari Ftabel dengan rumus :

$$
F_{\text{tablel}} = F_{(1-\alpha) \text{ (dk reg b | a, dk res)}} = F_{(1-0,05)(\text{dk reg b} | a = 1, \text{dk res 33-2})} = F_{(0,95)(1,31)}
$$

Cara mencari =  $F_{table}$ , dk<sub>reg b</sub><sub>|a</sub> = 1 sebagai angka pembilangdk<sub>res</sub>=31 sebagai angka penyebut

Langkah 8. Membandingkan F hitung dengan F tabel Kriteria yang digunakan yaitu:

- 1. H<sub>0</sub> ditolak dan H<sub>1</sub> diterima, apabila F  $_{\text{hitung}} \geq F$  tabel dinyatakan signifikan (diterima).
- 2. H<sub>0</sub> dterima dan H<sub>1</sub> ditolak, apabila F  $_{\text{hitung}} \leq F_{\text{table}}$  dinyatakan tidak signifikan (ditolak).

#### **3.8.4 Menghitung Koefisien Korelasi**

Untuk mengetahui hubungan variabel X dengan Y dicari dengan menggunakan rumus Koefisien Korelasi *Pearson Product Moment*, yaitu :

$$
r_{xy} = \frac{N(\sum XY) - (\sum X)(\sum Y)}{\sqrt{(N\sum X^2 - (\sum X)^2)(N\sum Y^2 - (\sum Y)^2)}}
$$

Riduwan (2008, hlm. 136)

Sedangkan untuk mengetahui kadar pengaruh variabel X terhadap variabel Y dibuat klasifikasi sebagai berikut :

## **Tabel 3. 11 Interpretasi Koefisien Korelasi Nilai r**

| <b>Interval Koefisien</b> | <b>Tingkat Hubungan</b> |
|---------------------------|-------------------------|
| $0,00 - 0,199$            | Sangat rendah           |
| $0,20-0,399$              | Rendah                  |
| $0,40-0,599$              | Cukup tinggi            |
| $0,60 - 0,799$            | Tinggi                  |
| $0.80 - 1.00$             | Sangat Kuat             |

*Sumber : Riduwan (2008, hlm. 136)*.

## **3.8.5 Menghitung Nilai Determinasi**

Untuk mengetahui seberapa besar kontribusi atau sumbangan variabel yang diberikan variabel penenmpatan terhadap variabel efektivitas kerja karyawan digunakan rumus koefisien determinasi (KD) sebagai berikut :

# $KD=r^2x100\%$

Sumber : Ating Somantri (2006, hlm. 341)

Dengan r<sup>2</sup> dicari dengan rumus sebagai berikut :

 $r^2 =$  $\left\{n\Sigma X iYi-(\Sigma Xi)(\Sigma Yi)\right\}$  $2^2 - (\Sigma Y i)^2$  $(\Sigma X_i)(\Sigma Y_i)$  $n\Sigma Yi^2 - (\Sigma Yi)$  $b\{n\Sigma X iYi - (\Sigma Xi)(\Sigma Yi)\}$  $\Sigma Yi^2-(\Sigma$  $\sum$ XiYi –  $(\sum$ Xi) $(\sum$